# **Gong - Correccion - Mejora #1708**

## **Descuadre en el calendario de fecha seguimiento de actividad**

2013-06-25 17:41 - Javier Picado Ladrón de Guevara

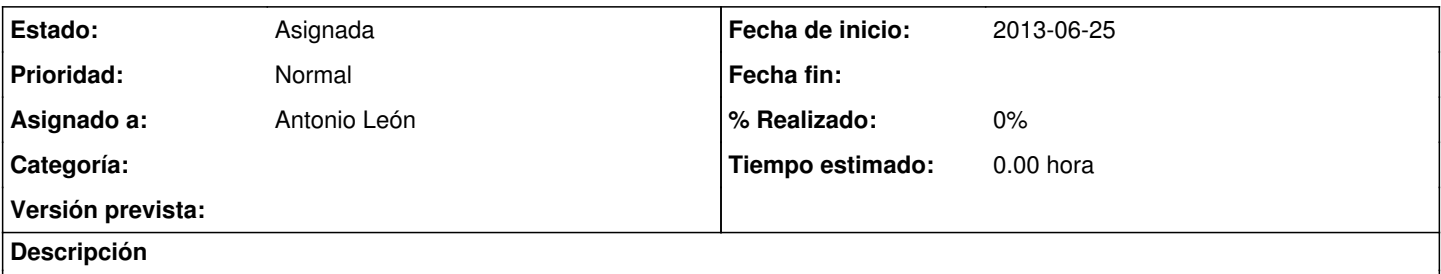

En el seguimiento de actividades cuando das de alta una nueva actividad ejecutada el icono de la fecha te aparece debajo del cuadro de texto en lugar de a la derecha.

## **Histórico**

#### **#1 - 2013-06-26 10:37 - Santiago Ramos**

En mi máquina se ve ok, así que será algo relacionado con cada navegador (fuentes disponibles, ...). En lugar de abordarlo de forma independiente cambiando la anchura del div de la caja de calendario, quizás sea mejor pegarle un repaso a los estilos de todos los elementos pues de otro modo corremos el riesgo de que al modificar sólo ese elemento otras páginas se descuadren.

## **#2 - 2013-06-26 10:37 - Santiago Ramos**

*- Asignado a eliminado (Santiago Ramos)*

### **#3 - 2013-06-27 14:17 - Santiago Ramos**

*- Asignado a establecido a Antonio León*

Antonio, te lo reasigno a tí para que me des tu opinión sobre este problema de maquetado. Apunta por aquí lo que veas y me pillo de nuevo el ticket para solucionarlo.

#### **#4 - 2013-11-28 19:49 - Santiago Ramos**

*- Versión prevista establecido a 42*

### **#5 - 2014-10-28 10:38 - Santiago Ramos**

Alguna noticia de esto?

#### **#6 - 2014-11-28 11:04 - Santiago Ramos**

Alguna noticia de esto?

#### **#7 - 2023-08-31 13:18 - Jaime Ortiz**

*- Versión prevista eliminado (42)*